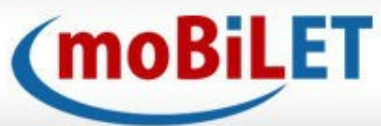

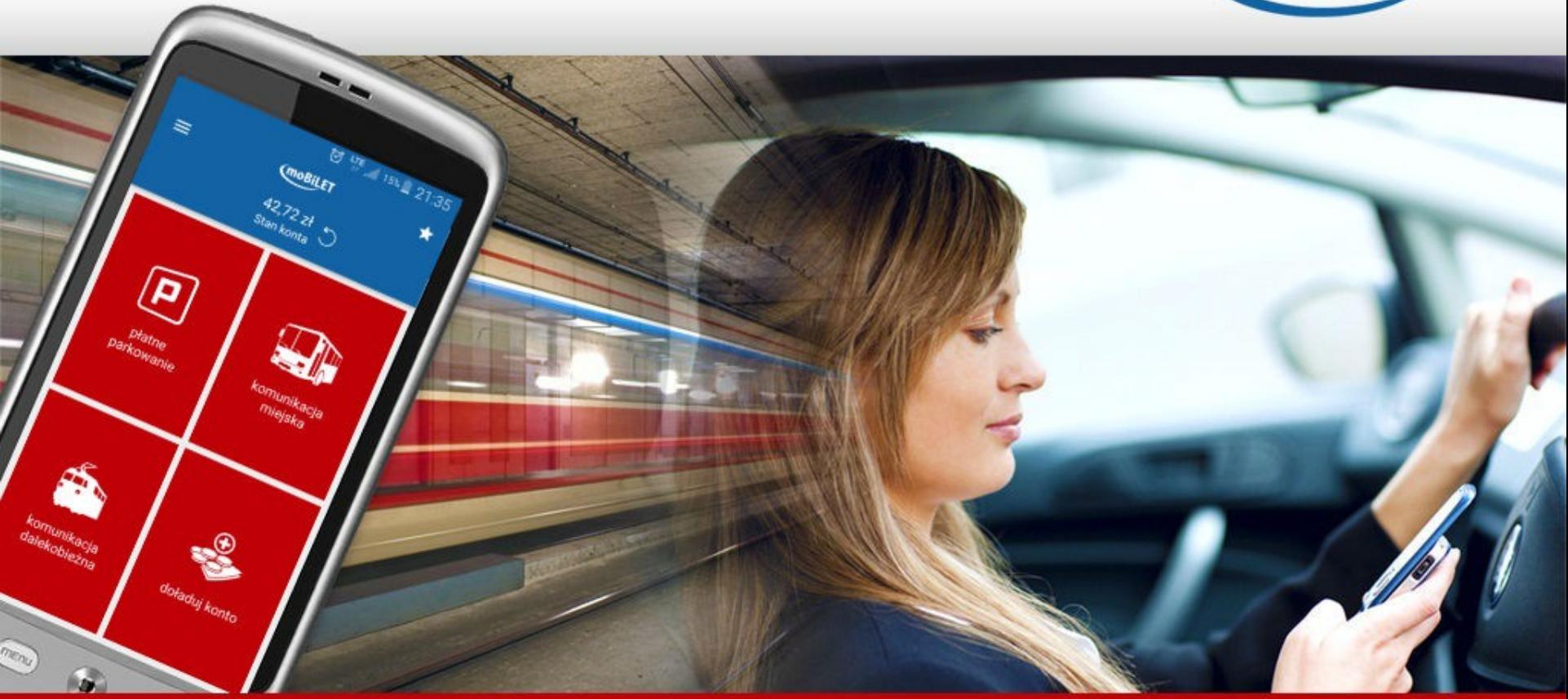

# Prezentacja systemu

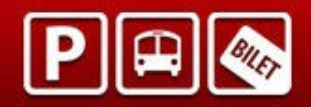

## **Czym jest moBILET?**

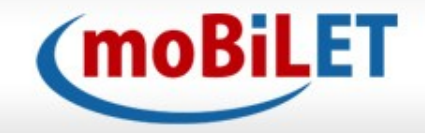

- System elektronicznej dystrybucji opłat w strefach płatnego parkowania oraz na parkingach prywatnych. Aplikacja umożliwia również sprzedaż biletów komunikacji miejskiej oraz dalekobieżnej.
- Sprawdzone rozwiązanie na polskim rynku od 2007 roku
- Na terenie Polski zasięgiem docieramy już do 150 miast
- Aplikacja dostępna na systemach Android oraz iOS

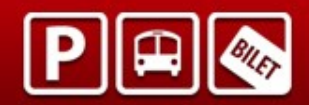

### **Jak zacząć?**

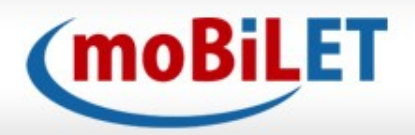

#### **Do korzystania z usługi wystarczy:**

- •telefon z dostępem do Internetu
- •zainstalowana aplikacja
- •skonfigurowane źródło płatności:
- konto prepaid
- karta płatnicza
- OneClick BLIK
- konto grupowe

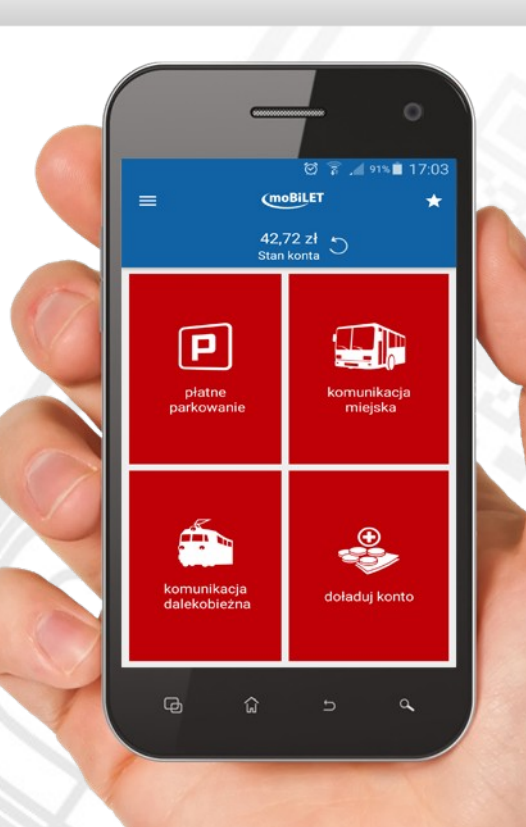

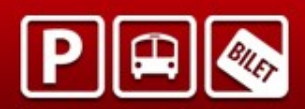

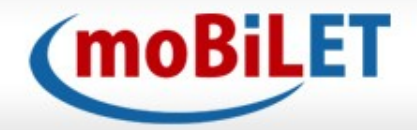

#### **Rejestracja w systemie moBILET dostępna jest przez:**

•Stronę - www.mobilet.pl – w zakładce "Zaloguj".

Procedura rejestracji jest prosta, przejrzysta i zbliżona do rejestracji skrzynki pocztowej

•Bezpośrednio w sklepie z aplikacjami dla danego telefonu

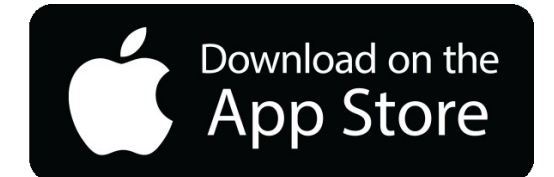

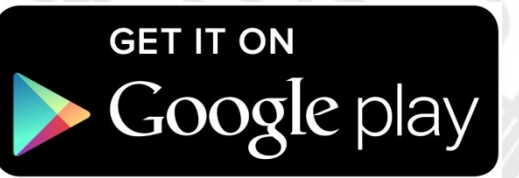

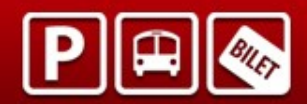

### **Rejestracja**

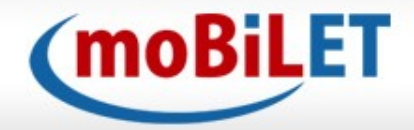

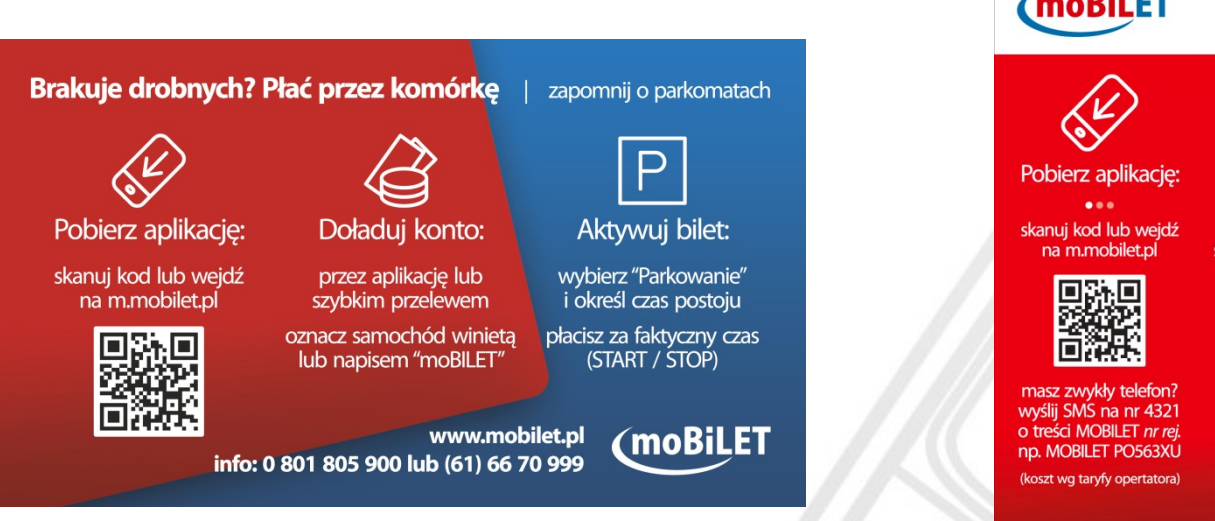

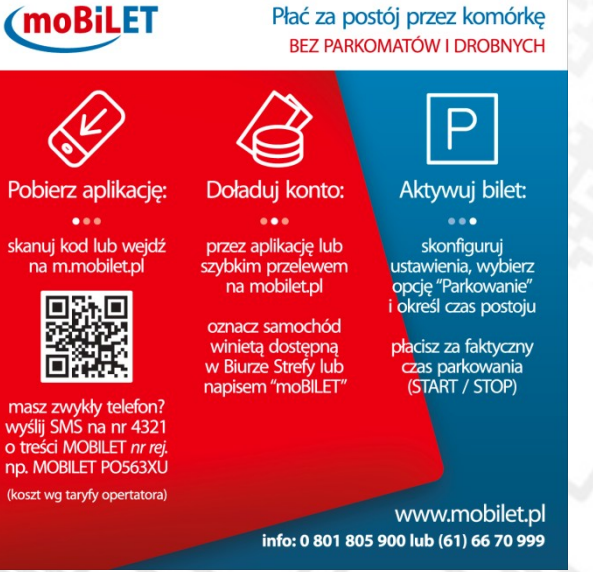

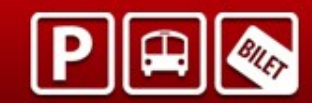

#### **Rejestracja**

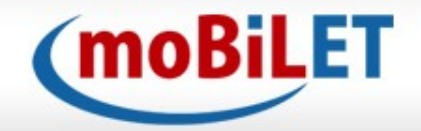

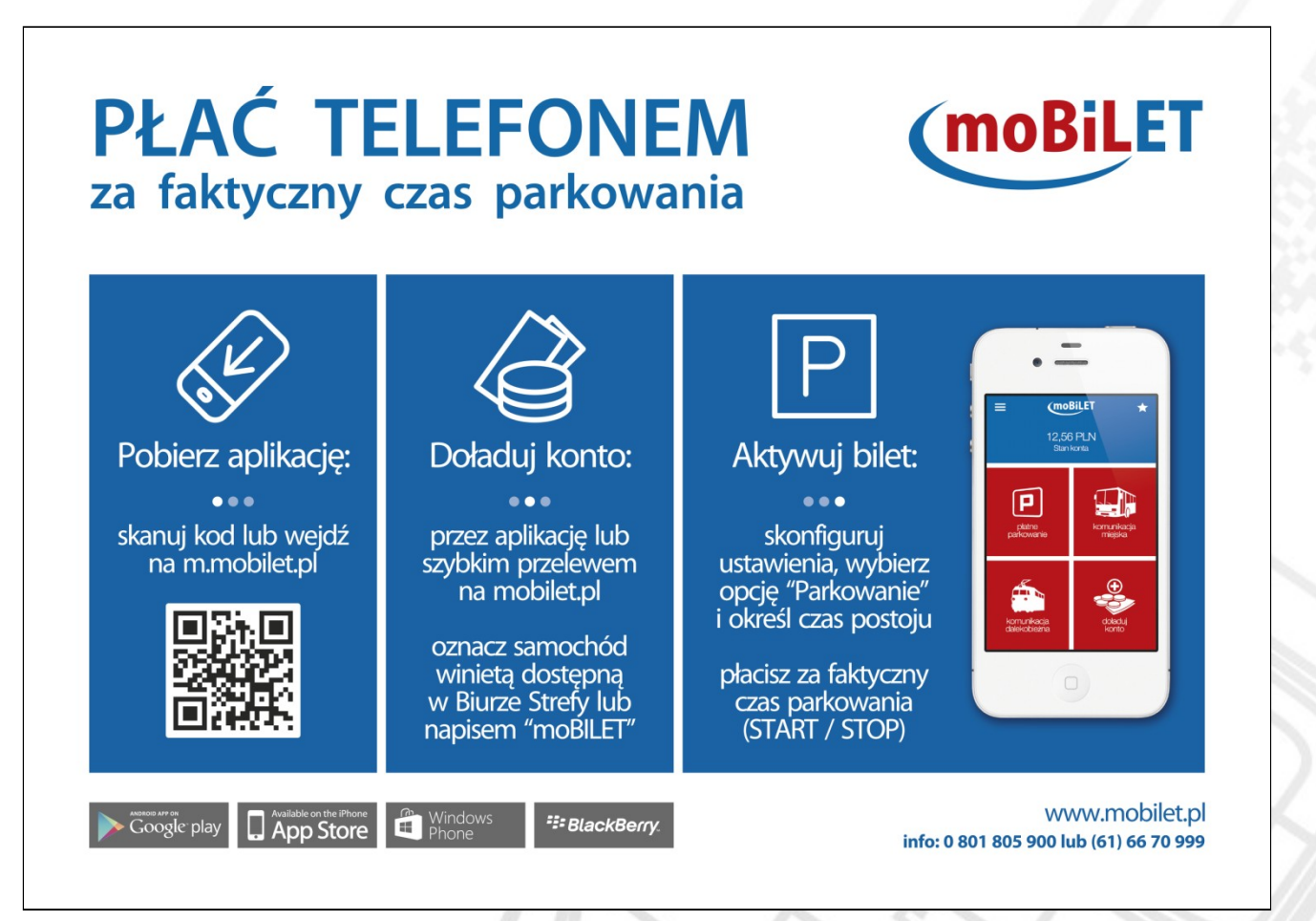

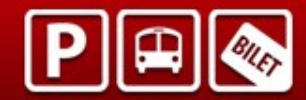

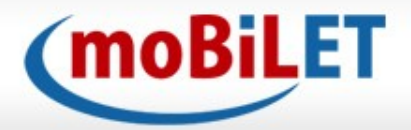

# **ROZPOCZĘCIE PARKOWANIA aktywacja biletu parkingowego**

W celu rozpoczęcia opłaty za parkowanie,

po uruchomieniu aplikacji należy wybrać zakładkę:

**"Parkowanie"**

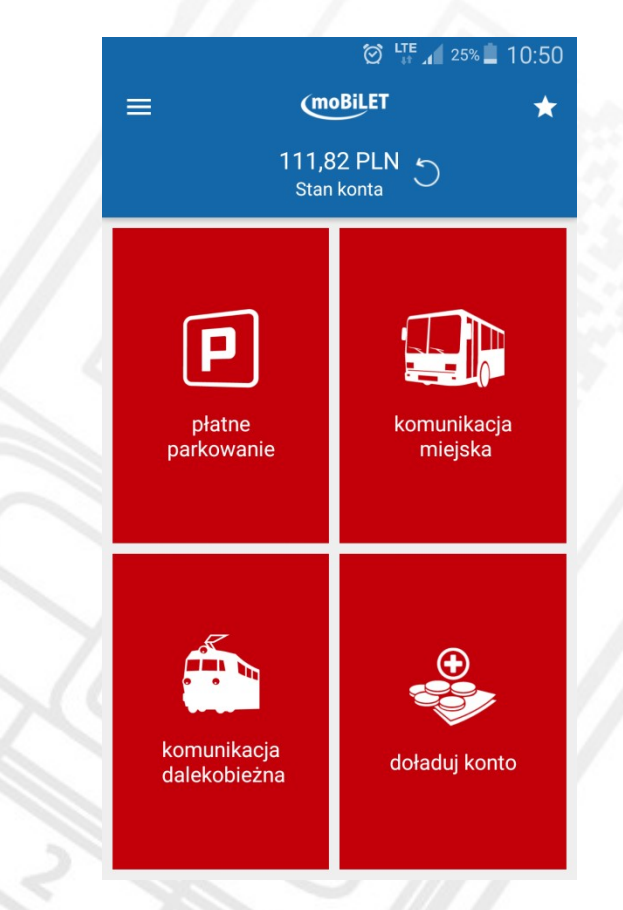

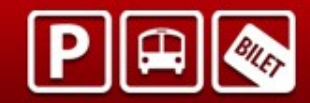

www.mobilet.pl

### **Strefa płatnego parkowania**

Po dokonaniu zakupu na ekranie pojawi się "AKTYWNY BILET"

System moBILET posiada funkcje **"Przedłuż parkowanie"**

Funkcja ta umożliwia wydłużenie czasu ważności biletu parkingowego

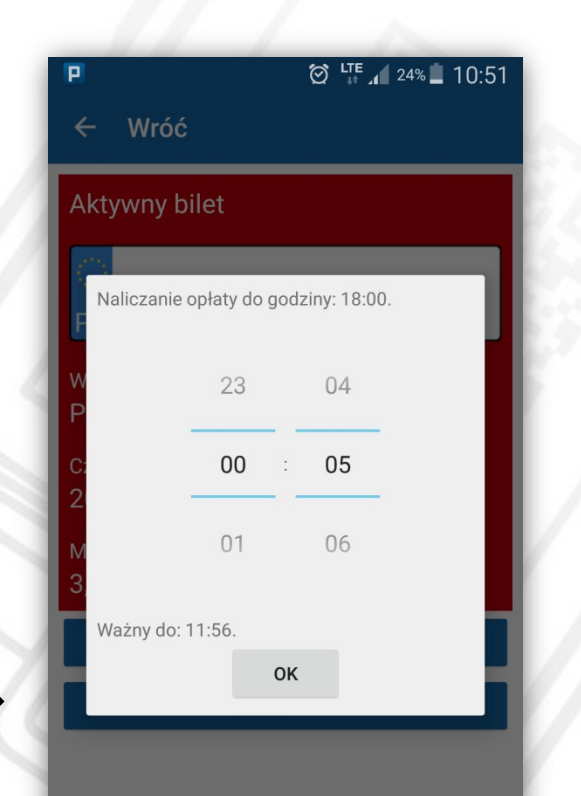

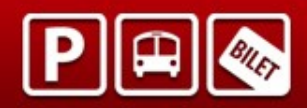

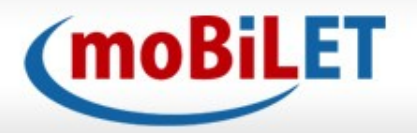